## **Program 8**

Program to implement HEX up counter

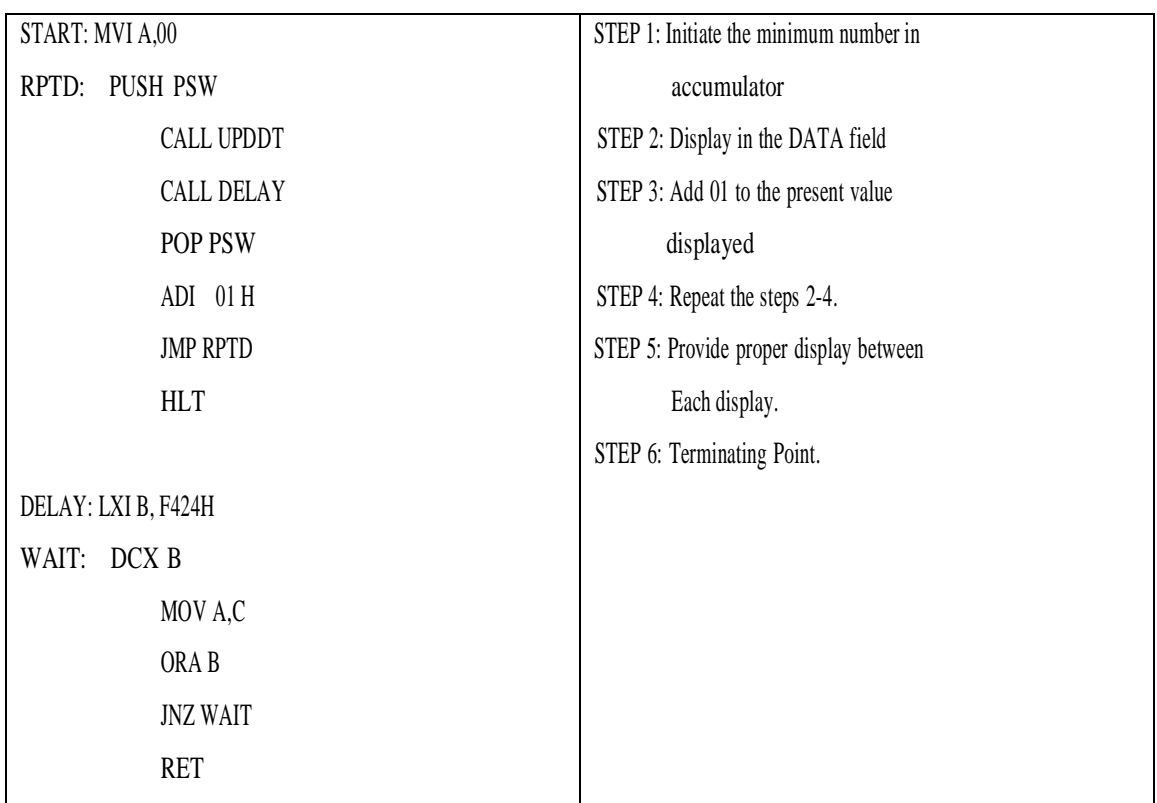

## **RESULT:**

It counts from 00 to FF with the given delay in DATA field.

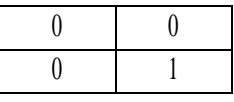

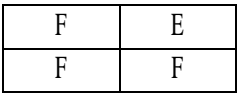